# BITE-SIZE EXERCISE *c2 pivots with interesting results*

### **APRIL LORENZEN Chief Data Scientist**

**[Twitter: @zetalytics.com](https://twitter.com/zetalytics) COM COM COM COM COM COM COM COM COM COM COM COM COM COM COM COM COM COM COM COM COM COM COM COM COM COM COM COM COM COM COM COM CO** 

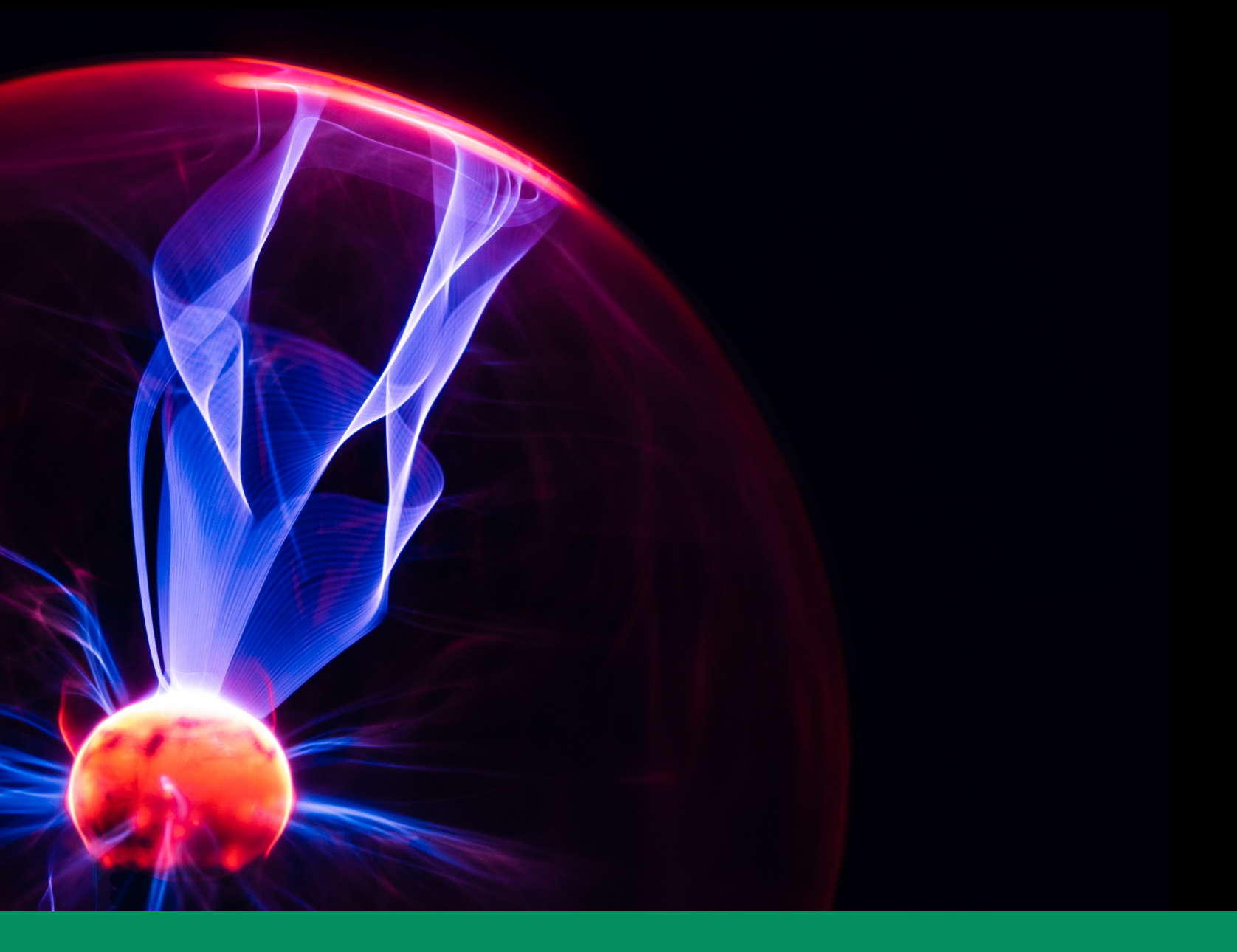

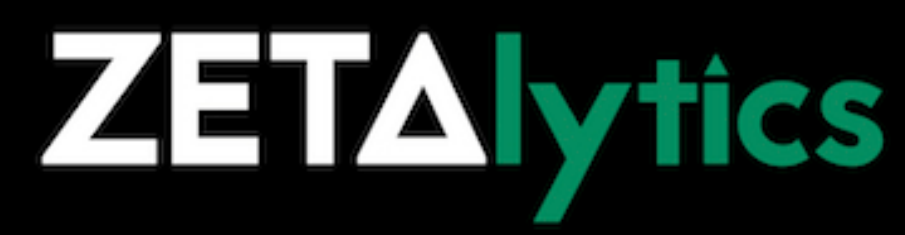

- *• Pluck c2 from malware network traffic*
- *• Use high quality pivots expand without time-wasting garbage*
- *• Find related infra and activity:* 
	- *• Blocklist the things*
	- *• Monitor the things*
	- *• Attribution clues*

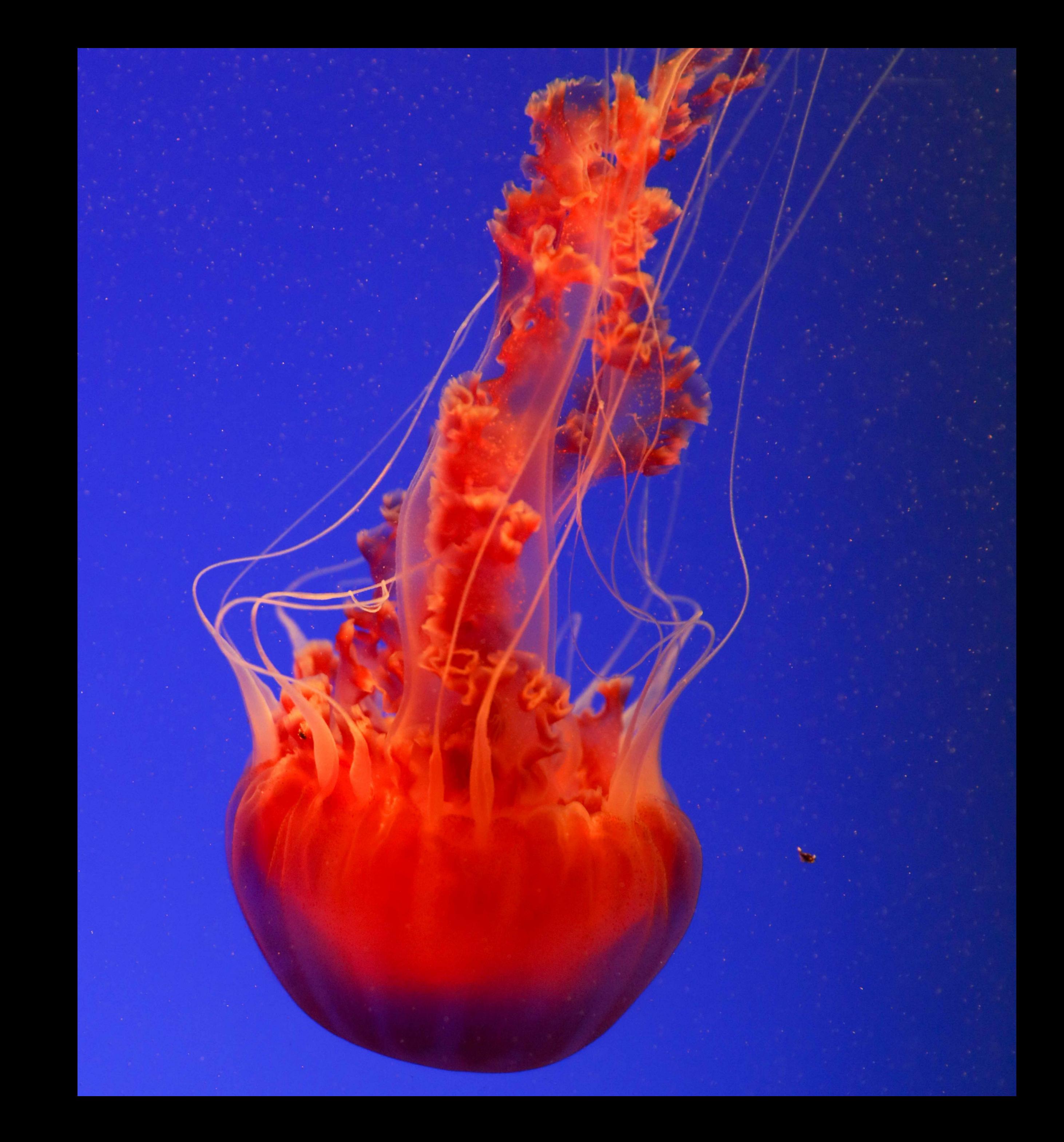

# **AGENDA**

## **FIND A C2 FOR OUR TEST**

- ➤ Search urlhaus for newest **online** malware download
- ➤ Use tor to download the EXE file
- ➤ Upload to virus total
- ➤ Click on BEHAVIOR tab

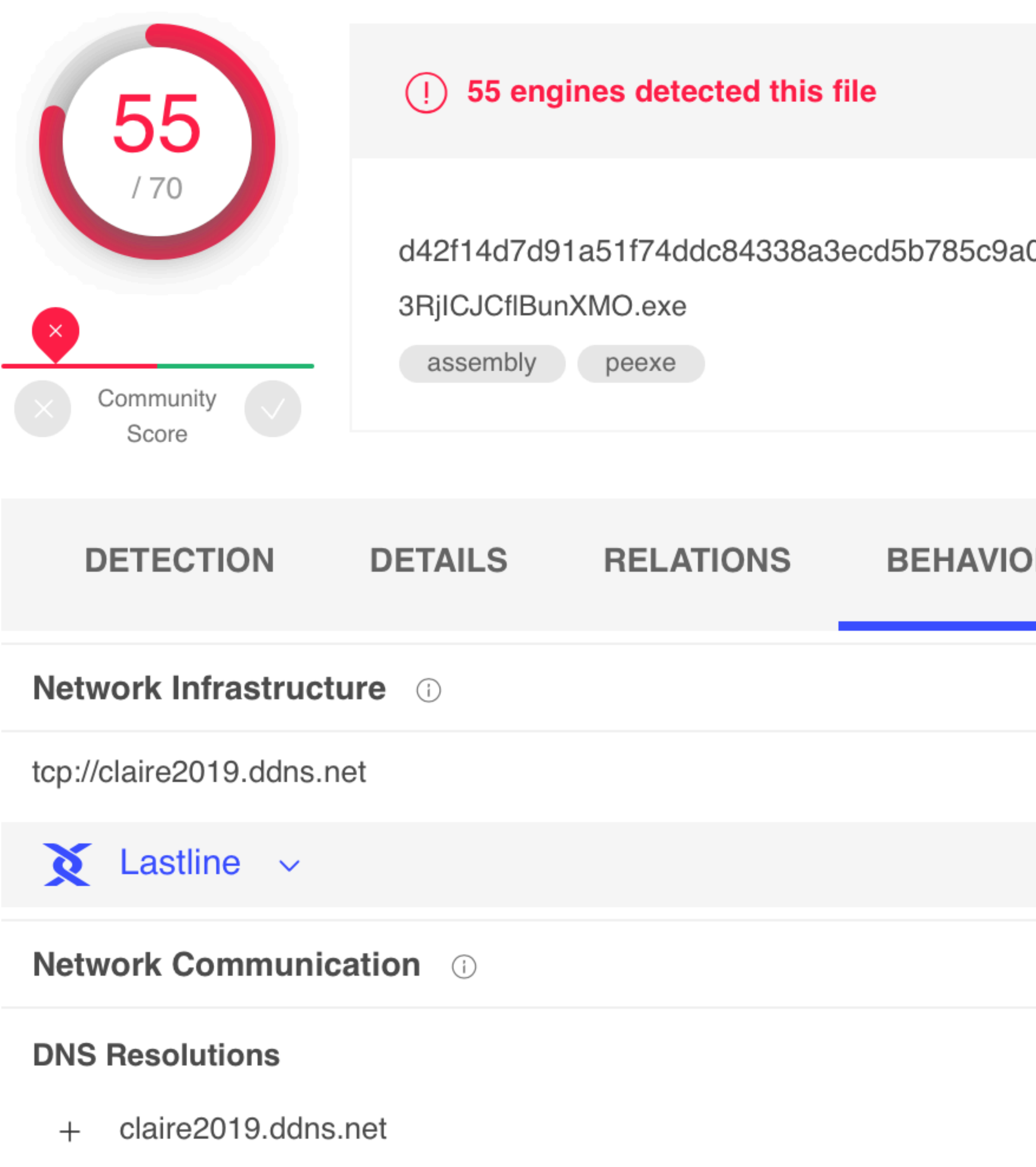

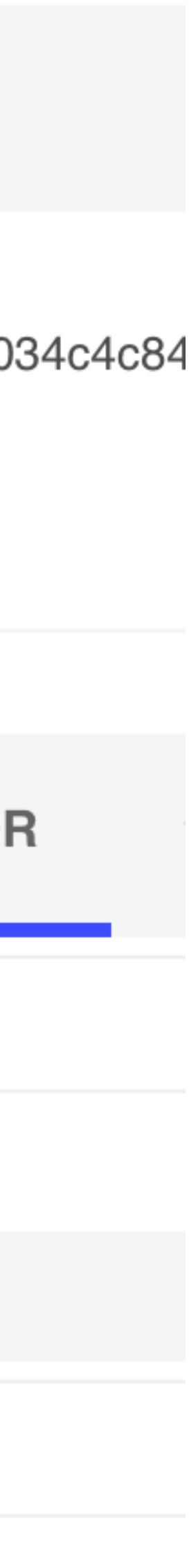

ZETAlytics passive DNS has seen this c2 hostname resolving to 5 IPs. Most recently, 0.0.0.0 because the DDNS operator pointed the malicious host there to incapacitate it.

Our goal is to find strongly correlated infrastructure of the same actor, while avoiding garbage results.

➤ Highlight and **delete the 0.0.0.0 IP** to avoid expanding to irrelvant unrelated infrastructure.

#### Using Maltego [\(free instant access to Zetalytics transforms API key](https://zetalytics.com/maltego/))

Click on the  $\blacksquare$  next to ZETAlytics Massive Passive.

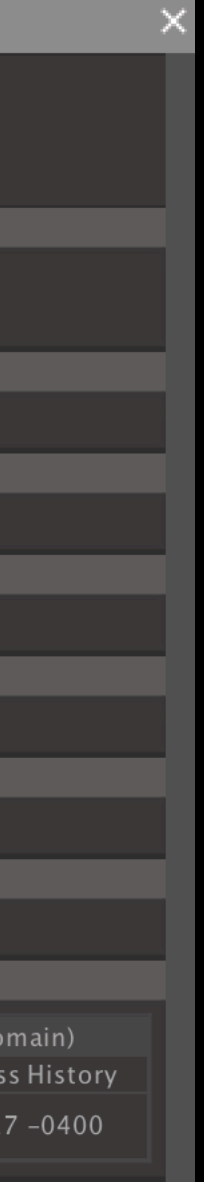

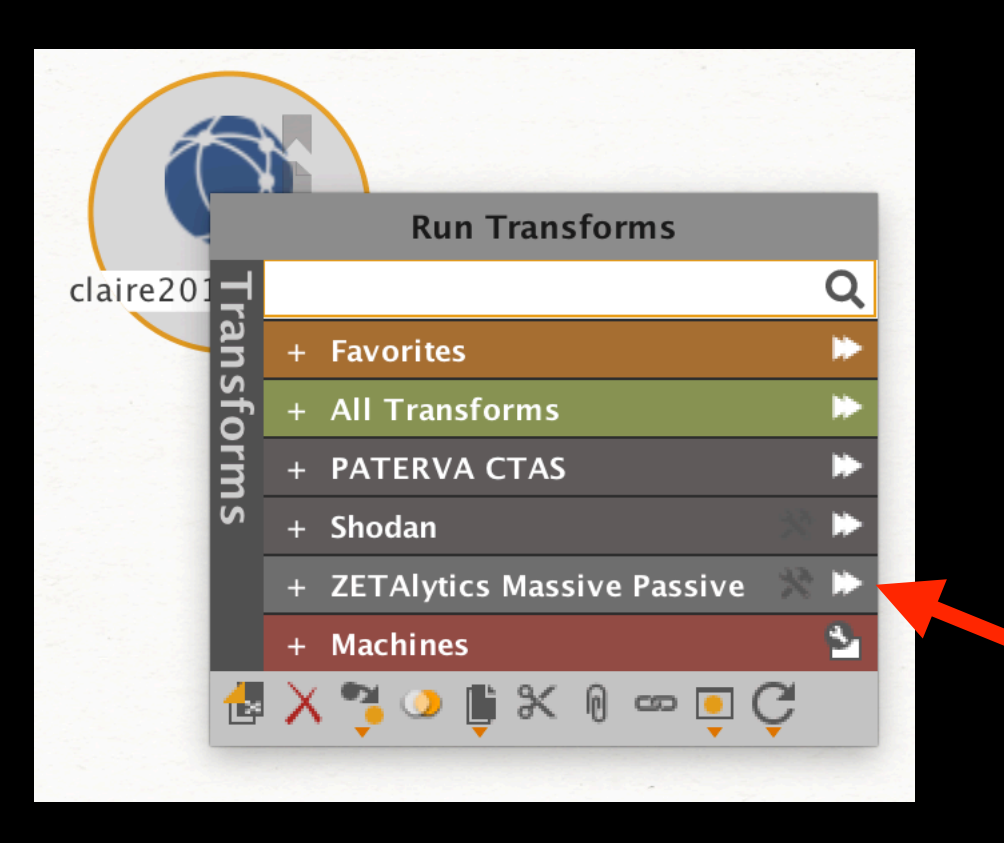

Drag out a "Domain" or "DNS Name" entity type, paste in claire2019.ddns.net

![](_page_3_Picture_4.jpeg)

runs all applicable ZETAlytics transforms with minimal effort.

![](_page_3_Figure_6.jpeg)

*Same pivot techniques work in our ZoneCruncher web portal or scripted with our JSON API*

![](_page_3_Figure_15.jpeg)

The results from passive DNS show us hostnames that used these IPs historically

### RUN ALL again on the Zetalytics Massive Passive

Quite a few interesting dynamic dns hosts have shared the same IPs as claire2019.ddns.net

![](_page_4_Picture_5.jpeg)

![](_page_4_Figure_0.jpeg)

### Highlight the 4 IPs

91.193.75.239

annagrace01.duckdns.org

![](_page_5_Picture_47.jpeg)

.Domain y-hsbc.auh1.co.uk

![](_page_5_Picture_48.jpeg)

234.216.80 (IPv4 Address) V4 to Domains and Hostnames

 $-07 - 2008:51:36.83 - 0400$ 

One of the hosts sharing an IP with the c2 claire2019.ddns.net has been used for multiple phishing child labels in 2018.

Although no longer active, having the historical view helps in assessing the probability of current malicious activity.

Such data can be used in AI / ML models, and serve purposes such as false positive and false negative avoidance.

![](_page_5_Figure_8.jpeg)

![](_page_5_Figure_9.jpeg)

Another host sharing an IP with the c2 claire2019.ddns.net has been used for a phish of a United Kingdom Driving License official site. Note the similar, but not same, base domain of auhx.co.uk vs auh1.co.uk

![](_page_6_Picture_54.jpeg)

#### Importing vehicles into the UK: Telling HMRC - GOV.UK

https://www.gov.uk › Driving and transport › Driving in the UK and abroad ▼ You have 14 days to tell HM Revenue and Customs (HMRC) after you bring a vehicle ... If you're a non- VAT registered company or private individual ... application has been processed - you cannot register your vehicle with DVLA until it is. Missing: au hx

#### HMRC warns of scam tax rebate emails - Telegraph

https://www.telegraph.co.uk/finance/.../HMRC-warns-of-scam-tax-rebate-emails.html Feb 7, 2014 - HMRC will never contact customers who are due a tax refund via email ... be from HMRC

![](_page_6_Picture_55.jpeg)

![](_page_6_Picture_56.jpeg)

TIP: break the hostname apart with spaces in order to help find relevant "real site" results in a search engine.

Malware is associated with multiple hostnames that have shared the IP space with our starting c2 host, claire2019.ddns.net. Importantly, there's just a small number of hostnames pointing at these IPs - which increases the probability of one actor or group carrying out the activities.

![](_page_7_Picture_1.jpeg)

millionsfunds2018.duckdns.org security-hsbc.auh1.co 25 231  $\mathbf{r}$ jo jo 要要 9158e18eeae00b9c31e09b0fa28e70ed

## **NEXT STEPS - FOLLOW UPS**

- ➤ Could make great inputs for your AI/ML models
- ➤ Have questions?
- ➤ Schedule a screensharing session: calendly.com/zetalytics
- ➤ Keep pivoting there's much more to discover about this c2

![](_page_8_Figure_5.jpeg)

# **KNOW SOMEONE WHO NEEDS PASSIVE DNS DATA [TOOLS, TRAINING, THREAT INTEL?](https://zetalytics.com/)** *[Send them our way](https://zetalytics.com/)*

![](_page_9_Picture_3.jpeg)

**[tml@Zetalytics.co](mailto:tml@Zetalytics.com)[m](https://zetalytics.com/)**

![](_page_9_Picture_0.jpeg)

### [EXERCISE COMPLETED](https://zetalytics.com/)

**[Twitter: @zetalytics.co](https://twitter.com/zetalytics)[m](https://zetalytics.com/)**